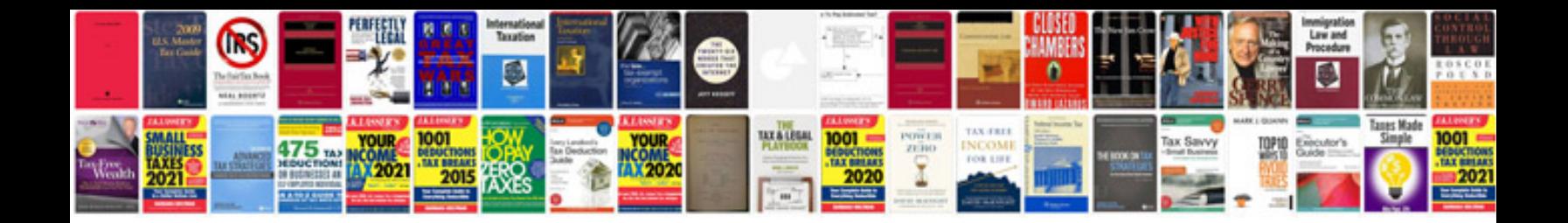

**Powerdirector manual**

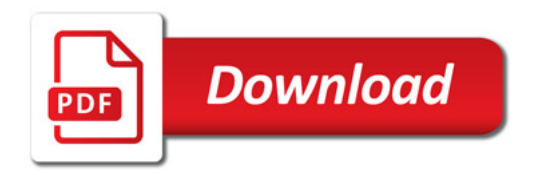

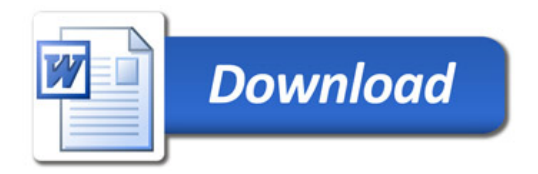